# **Modul 24** Objektorientierte Programmierung

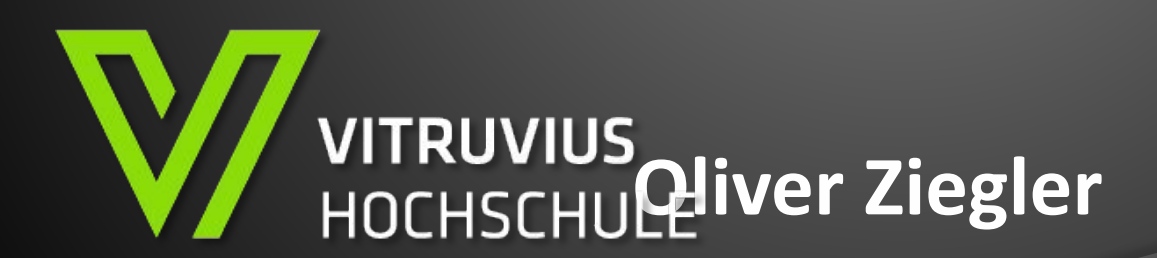

# **Eingabe (Tastatur und Maus)**

**• Keyboard – Abfrage**

**• Maus - Buttons**

# **Buttons/Keys**

- **• Buttons der Maus und Tastatur haben Indices (Zahlen) über die sie abgefragt werden**
- **• Buttons haben Zustände die einzelne abgefragt werden können (Down, Pressed, Up)**
- **• Meist in der Update, um den Moment des Drückens nicht zu verpassen**

# **Funktion vom System**

- **• Automatische Funktionen**
- **• Beispiel Tastaturabfrage**

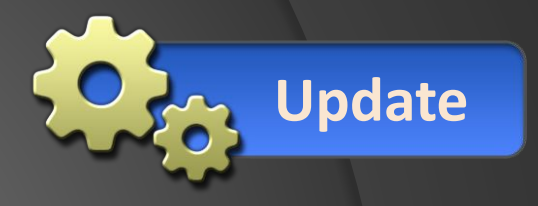

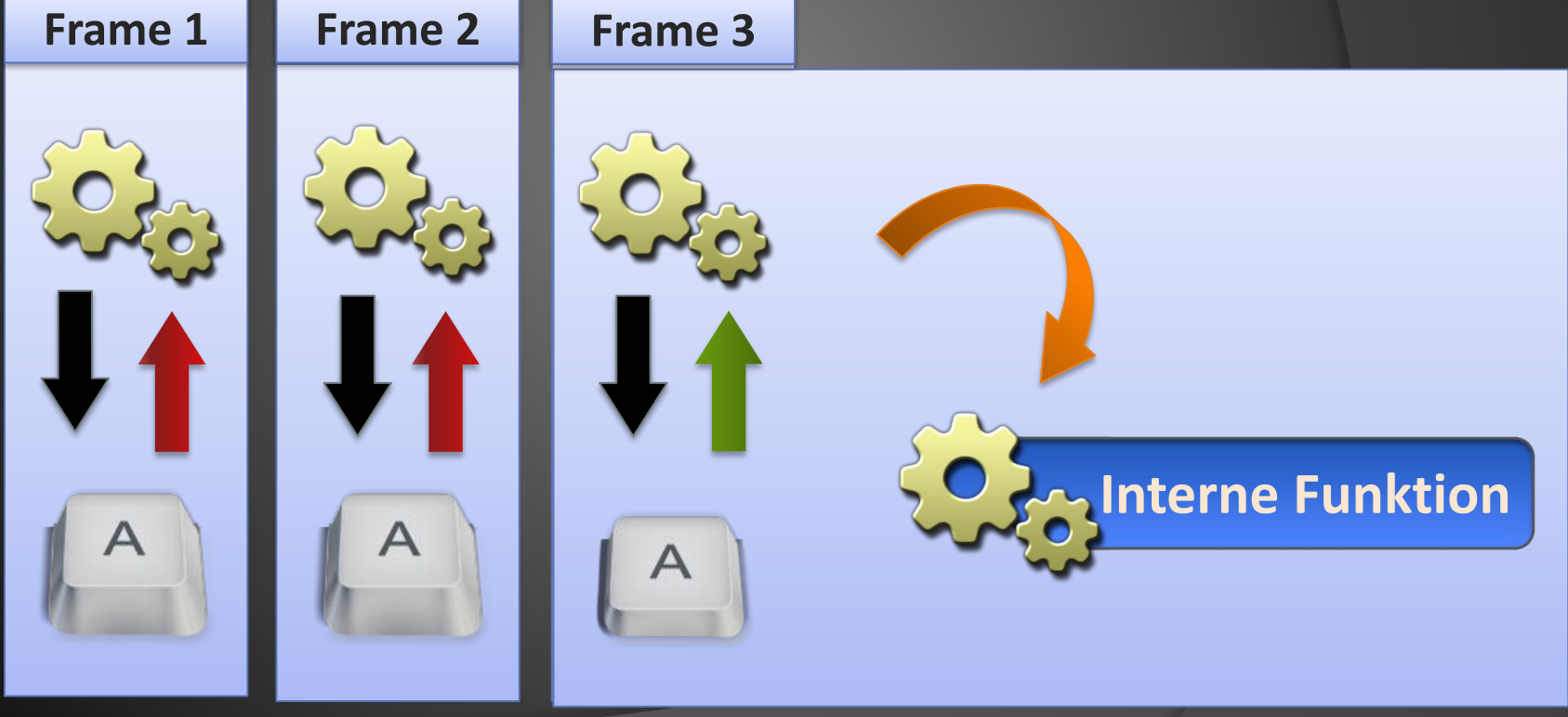

#### **Button States**

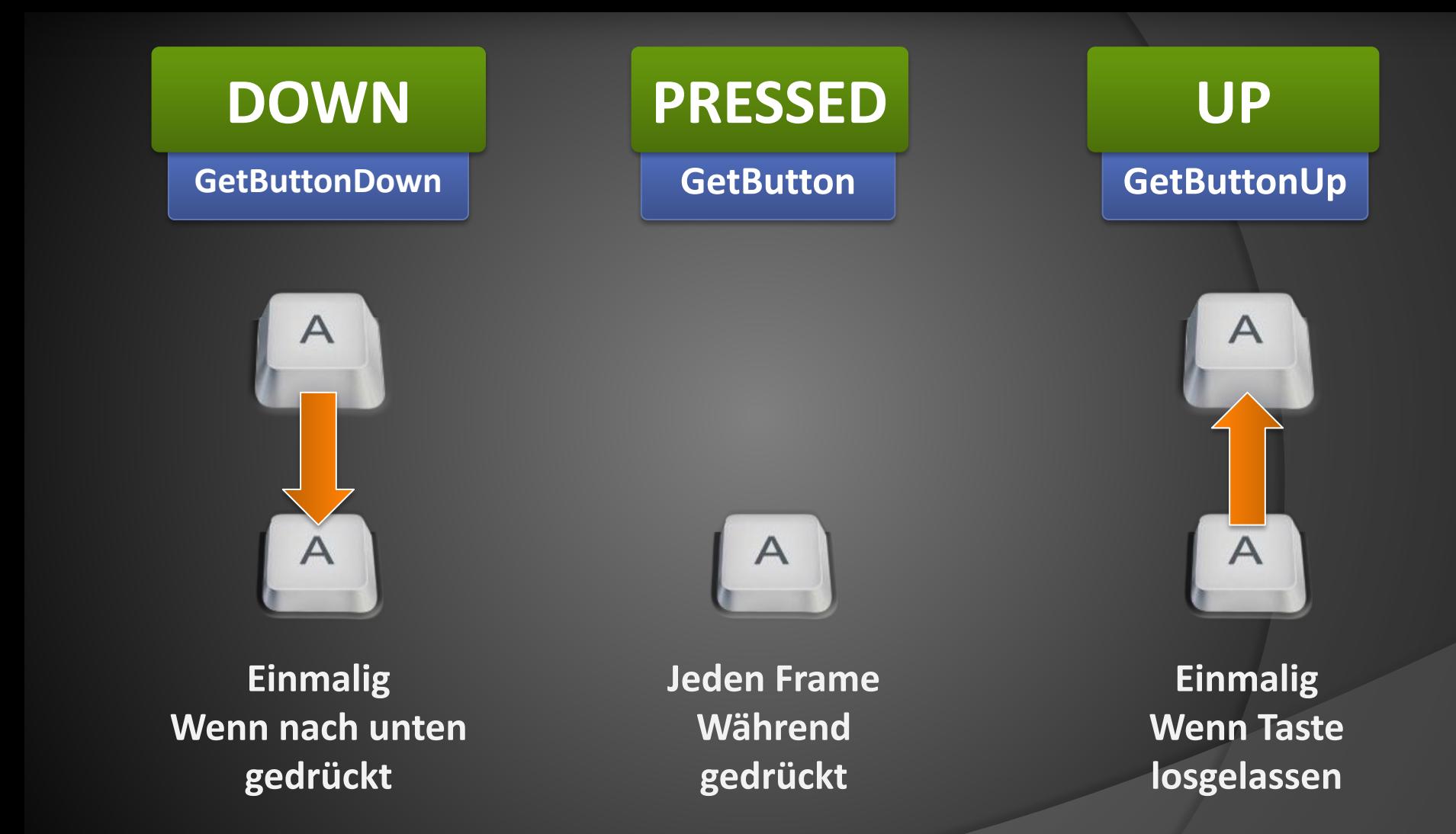

## **Maustasten**

- **• Linke Maustaste = 0**
- **• Rechte Maustaste = 1**

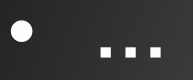

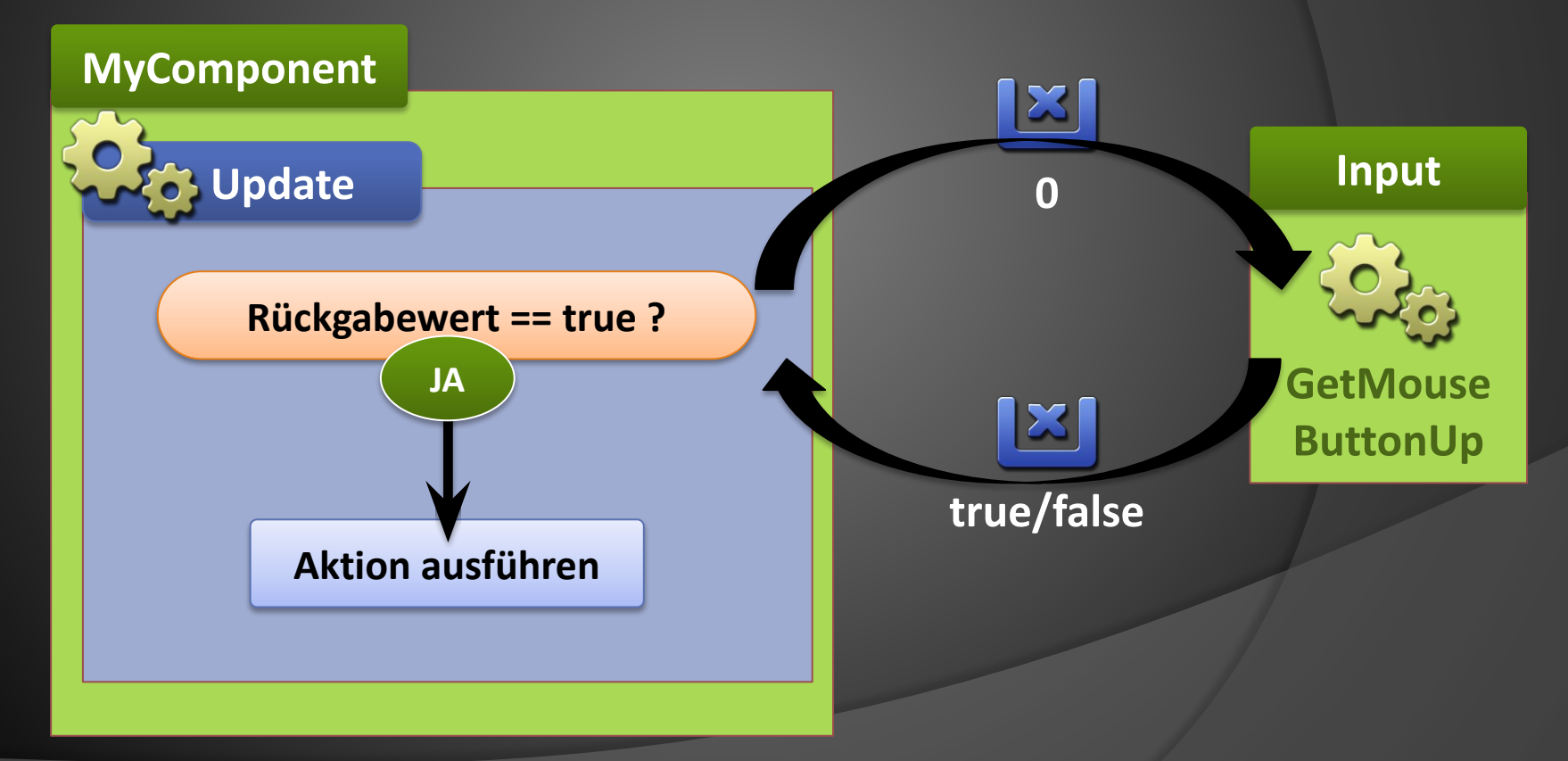

#### **Button States**

- **• Im Code wird nicht der State eines bestimmten Buttons abgefragt (Rückgabewert : Zustand )**
- **• Sondern, ob der Button einen bestimmten State hat (Rückgabewert : Wahr oder falsch)**

```
if( Input.GetMouseButtonDown( 0 ) ) // 0 = linke Maustaste
  { Tue_Etwas_Beim_Herunterdrücken(); }
if( Input.GetMouseButton ( 0 ) )
  { Tue_Etwas_Immer_Wieder_Während_Gedrückt(); }
if( Input.GetMouseButtonUp ( 0 ) )
  { Tue_Etwas_Beim_Loslassen(); }
```
#### **Tastatur**

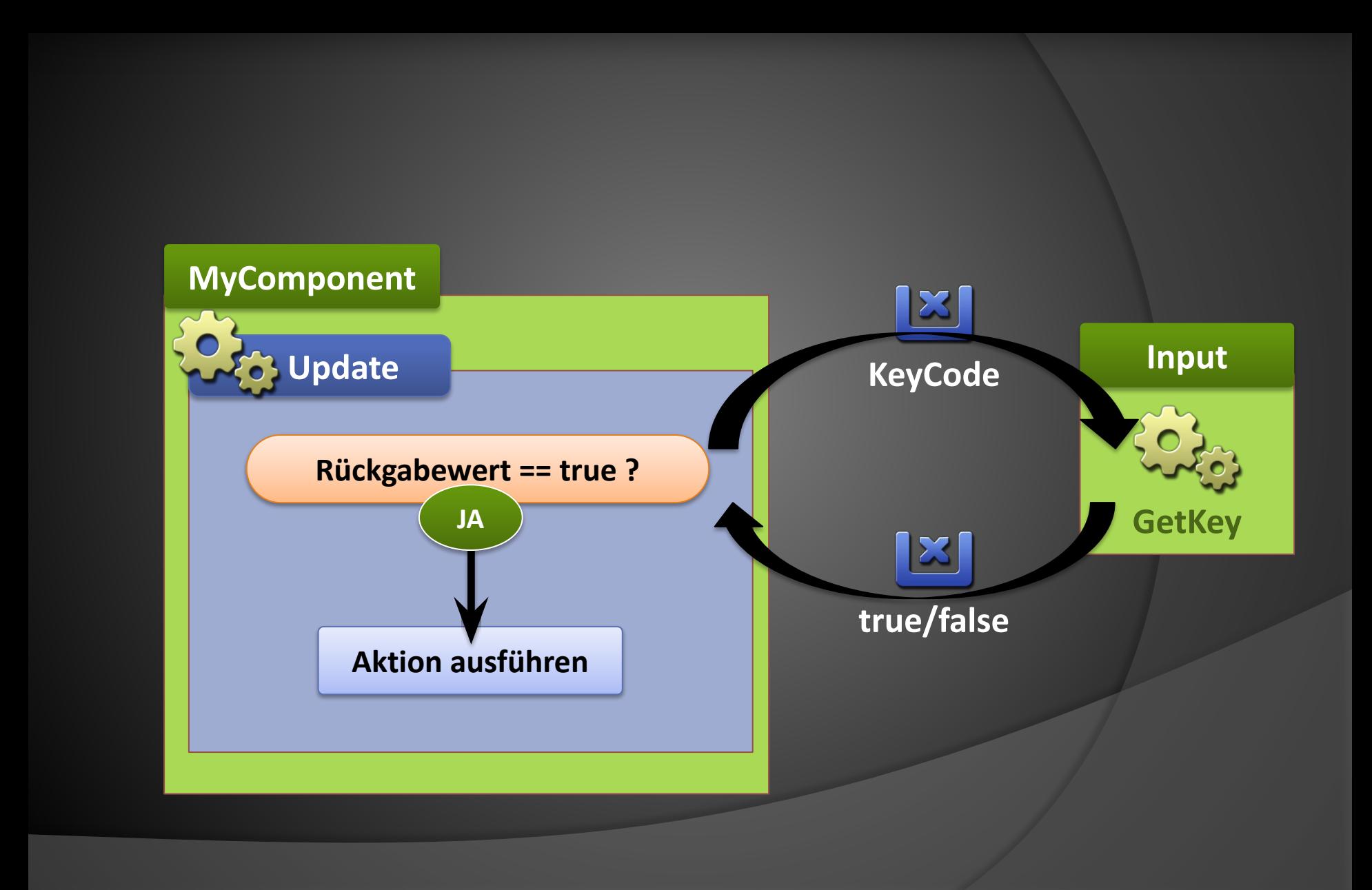

# **KeyCode**

- **• Ein Enumerator (Enum), der auf Zahlen verweist**
- **• Erhöht die Lesbarkeit**

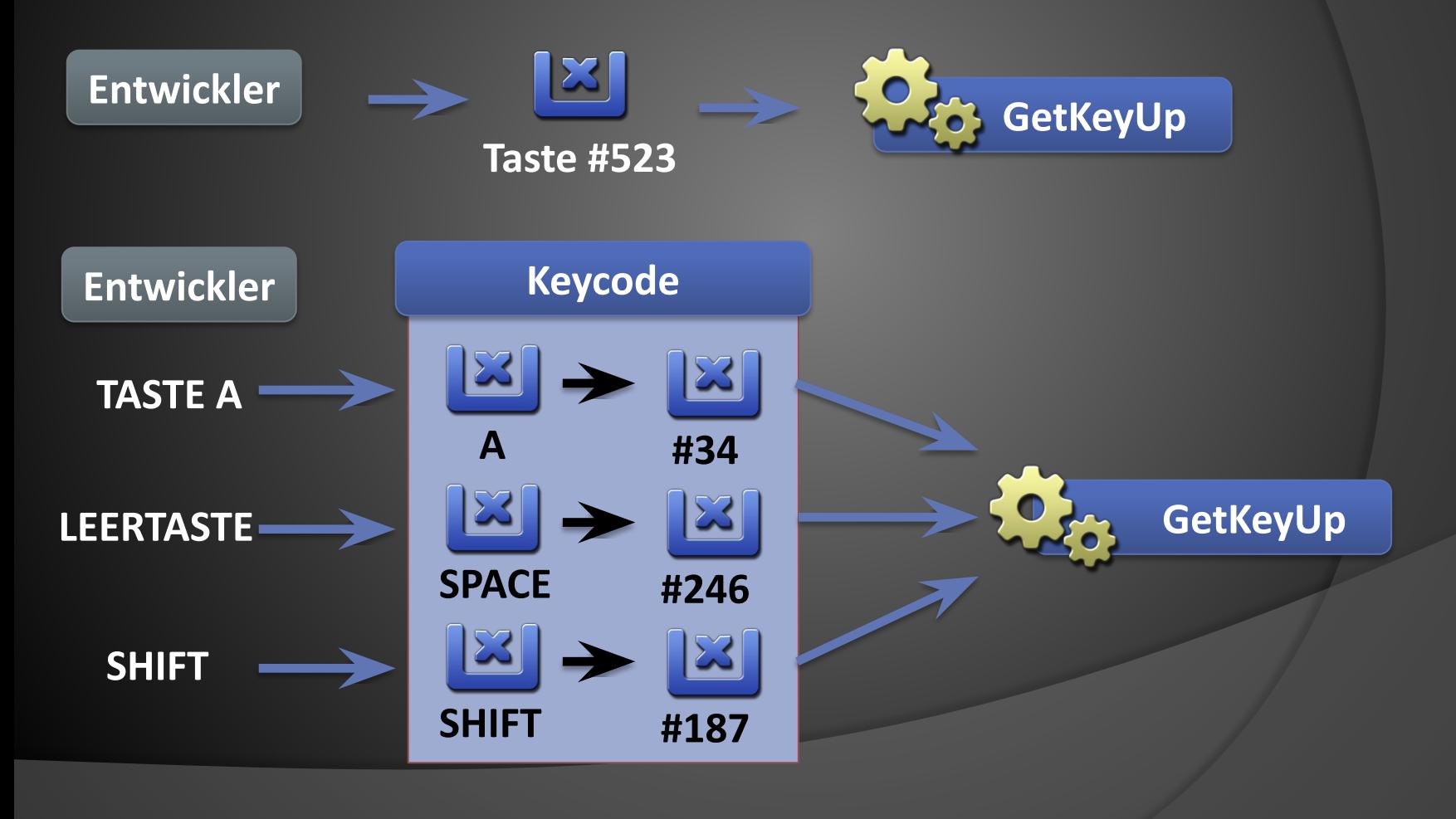

#### **Button States**

- **• Im Code wird nicht der State eines bestimmten Buttons abgefragt (Rückgabewert : Zustand )**
- **• Sondern, ob der Button einen bestimmten State hat (Rückgabewert : Wahr oder falsch)**

**if( Input.KetGeyDown( KeyCode.LeftArrow ) ) { Tue\_Etwas\_Beim\_Herunterdrücken(); }**

**if(Input.KetGey ( KeyCode.LeftArrow ) )**

**{ Tue\_Etwas\_Immer\_Wieder\_Während\_Gedrückt(); }**

**if(Input.KetGeyUp( KeyCode.LeftArrow ) ) { Tue\_Etwas\_Beim\_Loslassen(); }**

# **Maus - Position**

**• Position des Mauszeigers auf dem Screen (in Pixeln)**

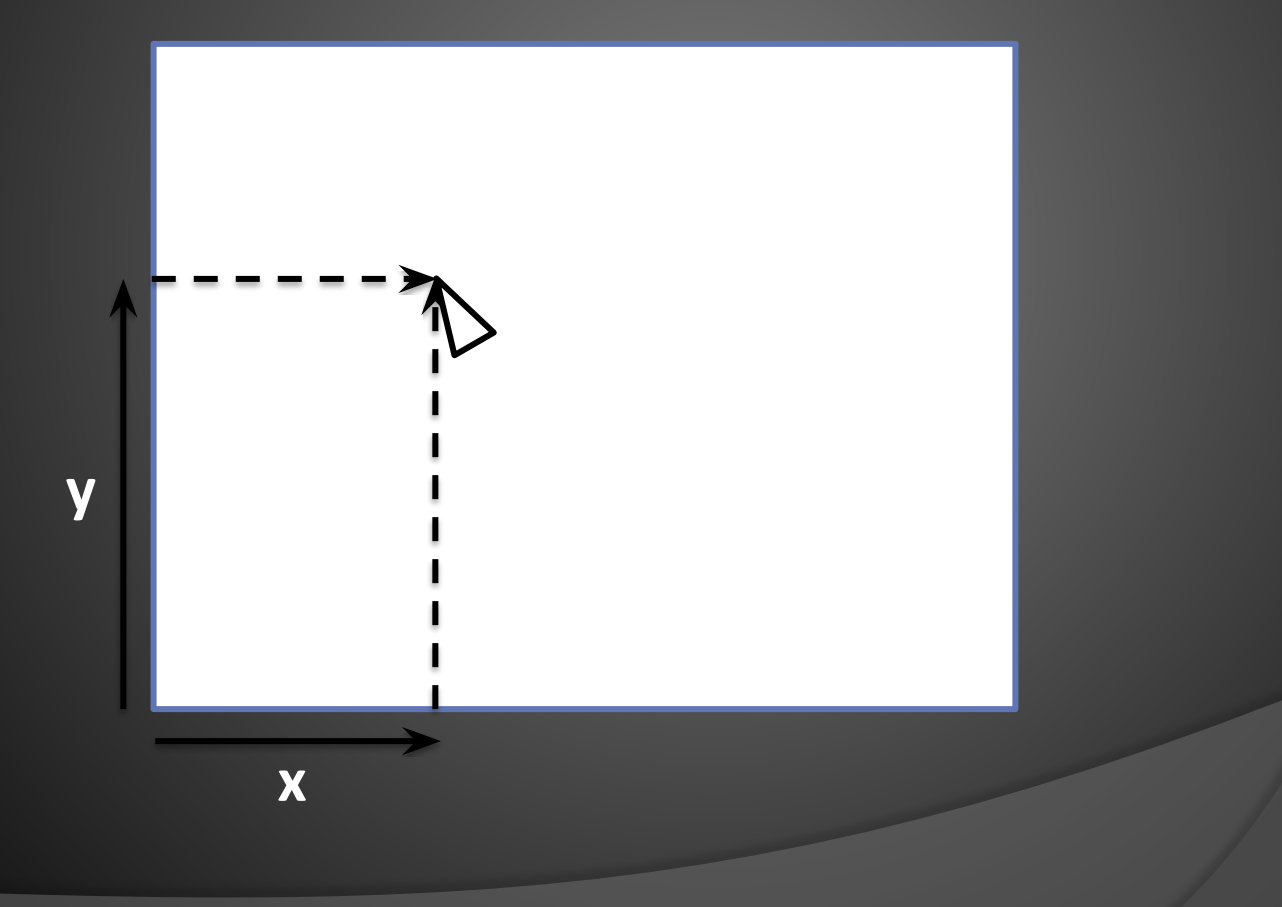

# **Maus-Interaktion**

- **• Via Raycasting (Siehe Folie Raycasting)**
- **• Häufigstes Raycasting Interaktion in 2D Projektion in 3D**
- **• Ausgangspunkt: Maus Position**

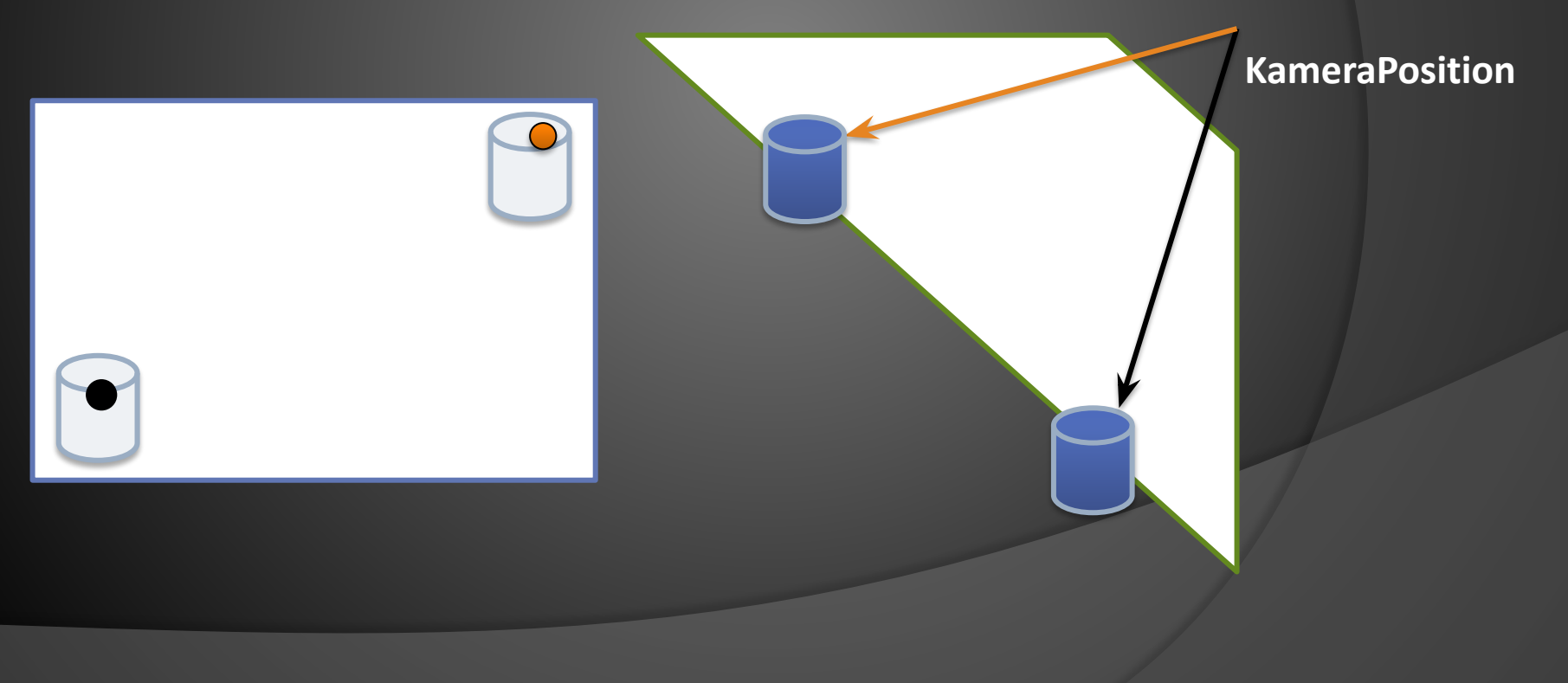

## **Maus-Position □ Raycast**

**• Kameras haben diese Funktion bereits Erstellen eines Strahls anhand einer 2D-Pos.**

```
public void Update()
```
**{**

**}**

**Ray charles = Camera.main.ScreenpointToRay(Input.mousePosition); //Erzeugt einen Strahl von der Mausposition auf dem Kamerabild in Richtung der Kamera**

```
if(Physics.Raycast(charles))
{
    // Maus ist über… irgendetwas
}
```
## **Maus-Position □ Raycast**

**• Kann wie jeder Strahl verwendet werden**

```
public void Update() 
{
    Ray charles = Camera.main.ScreenpointToRay(Input.mousePosition);
    RaycastHit hitInfo;
//Erzeugt einen Strahl von der Mausposition auf dem Kamerabild in Richtung der 
Kamera
    if(Physics.Raycast(charles, out hitInfo))
     {
         Debug.Log(hitInfo.collider.gameObject.name);
         // Mausstrahl trifft den Collider"hitInfo.collider"
         // Das entsprechende Objekt ist "hitInfo.collider.gameObject"
     }
}
```